## **Piano Lauree Scientifiche - Progetto Archimede**

## **Dai poliedri platonici ai poliedri archimedei per espansione**

## **Dal cubo al rombicubottaedro**

**Esercizio 1**. Aprire il file *costruzione\_poliedro* e costruire un cubo. Costruire quindi un'espansione del cubo. Si consiglia di usare gli strumenti riguardanti le trasformazioni dello spazio (traslazione, rotazione, simmetria centrale, simmetria assiale, simmetria rispetto a un piano) che si trovano nella sesta icona a partire da sinistra.

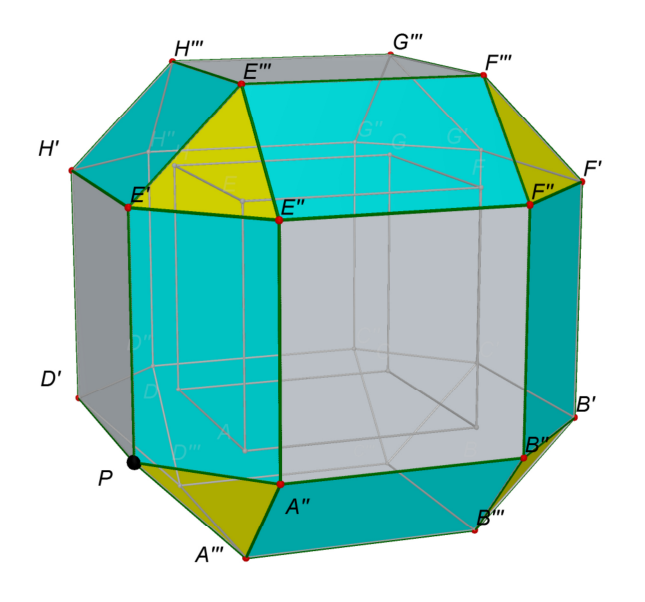

Evidenziare, come al solito, il punto mobile *P* rappresentandolo in grandezza massima e con il colore nero. Salvare il file con il nome *espansione\_cubo*.

Poniamo ora l'attenzione sul rettangolo *PA''E''E'*. I lati opposti *PE'* e *A''E''* hanno, al variare del punto *P*, lunghezza costante, uguale alla lunghezza degli spigoli del cubo originario. I lati opposti *PA''* e *E'E''* hanno invece lunghezza variabile che aumenta all'allontanarsi del punto *P* da *A*.

Dal momento che la lunghezza varia da 0 a infinito, esiste una distanza *d* di *P* da *A*, per la quale i rettangoli espansioni degli spigoli del cubo, sono quadrati. In questo caso l'espansione del cubo è un poliedro archimedeo chiamato **rombicubottaedro**. Indichiamo con *K* il punto in cui si trova il punto *P*.

**Esercizio 2**. Determinare la distanza *d* di *P* da *A* in corrispondenza della quale l'espansione di un cubo avente gli spigoli di lunghezza *s* è un rombicubottaedro.

**Esercizio 3.** Disegnare nel file *espansione\_cubo* il punto *K* per il quale si ottiene un rombicubottaedro. Disegnare il segmento *AK*. Ridefinire il punto *P*, imponendo che esso appartenga al segmento *AK*.

Facendo variare il punto *P* da *A* a *K*, si mostra come si passa con continuità dal cubo al rombicubottaedro. Salvare il file con il nome *da\_cubo\_a\_rombicubottaedro*.